# Graphics with Processing

### 2015-12 レンダリング技術 http://vilab.org 塩澤秀和

### 12.1 影付け

#### 影の種類(p.158)

- p 本影と半影
	- 点光源や平行光ではくっきりした 影(本影)だけができる
	- 光源に広がりがあると, 半影を 含むソフトシャドウができる

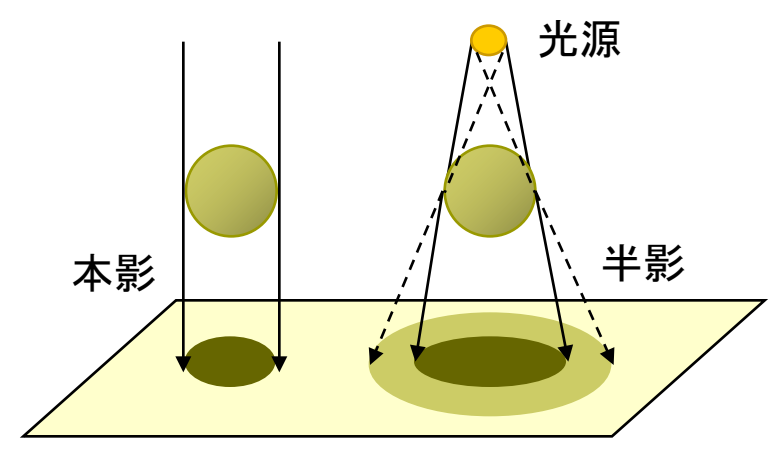

- 光源が複数ある場合, それぞれ の光(影)を重ね合せればよい
- リアルタイムな影生成では基本 的に本影部分を扱う

主な影付け方式

#### 影の投影マッピング

- n いったん視点を光源に置き,物体 のシルエットを描画すると, 光源 から見たその物体の影になる
- 視点は戻して、影の画像を光源の 位置から物体の下の地面などに 投影テクスチャマッピングする

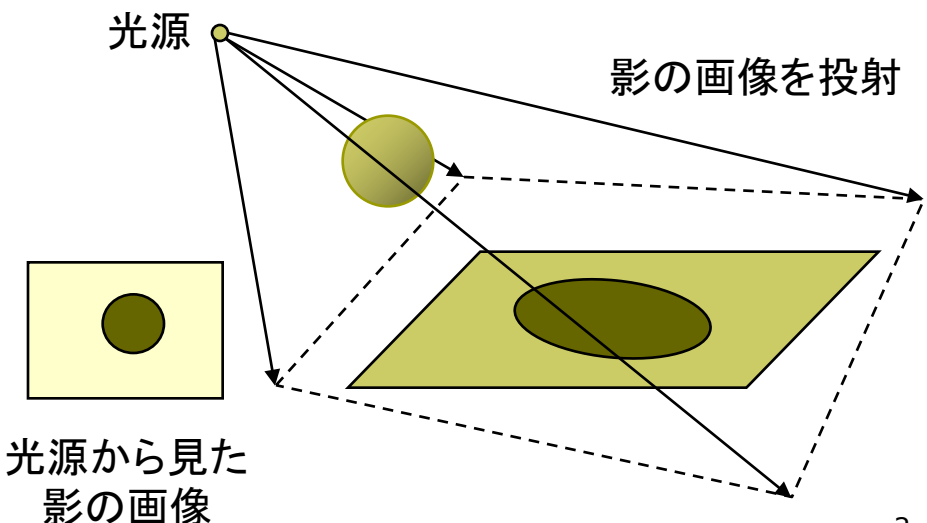

### 12.2 影付け(続き)

#### p シャドウボリューム法

- n 物体が光をさえぎってできる影 の空間(シャドウボリューム)を 囲う"影ポリゴン"を算出する
- 視点から見て表を向いている影 ポリゴンの像から, 裏を向いてい る影ポリゴンの像を引くと,視点 から見た影䛾形が分かる
- n 「ステンシルバッファ」を用いると, 高速に実現できる
- **□** シャドウマップ法(p.159)
	- n (Zバッファを用いた2段階法)
	- 光源から見た場合のZバッファを 構成すると, 光の到達距離Sの マップ(シャドウマップ)ができる
	- n 視点を戻し,レンダリングするオブ ジェクトから光源まで䛾距離Lと シャドウマップ上の対応点の内容 (S)を比較し,光がそこまで届い ているか判定する

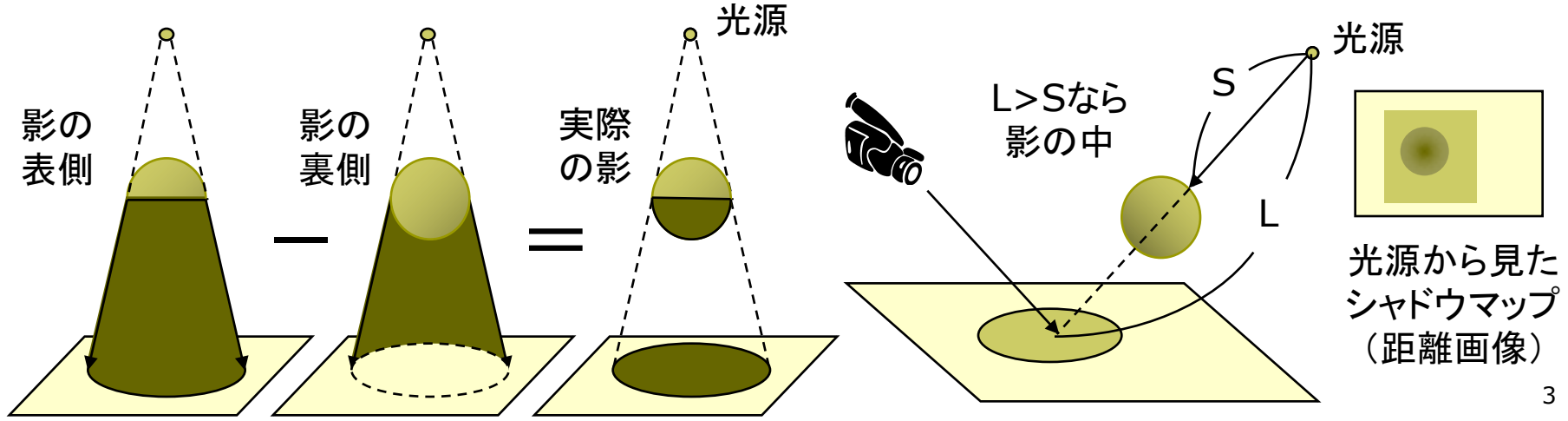

### 12.3 ビルボード

#### ビルボード

p Billboard=立看板,掲示板

- 細かいオブジェクトなどを、板に 画像を貼ったも䛾で表示する
- 板はペラペラなので常に視点を 向くように調整する
- パーティクル(大量の粒子による 表現)では特に有効

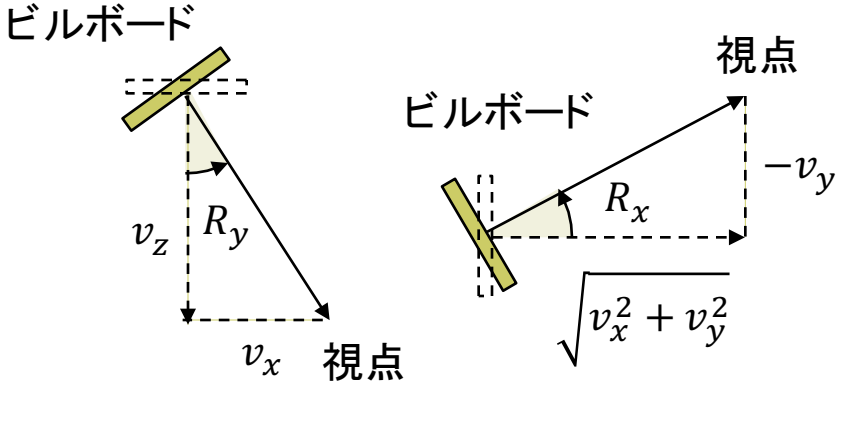

上から見た図 横から見た図

// 常に視点を向く「立看板」にテクスチャを貼る PImage tex;  $PVector[$ ] bbpos = new PVector $[100]$ ; PVector camPos = new PVector();

```
void setup() {
  size(400, 400, P3D);
  frameRate(30);
  text = loadImage("tree.png");
```
}

// ビルボード(立看板)の設置 // (背景が透過するように奥から手前に設置) int  $n =$  bbpos. length; for (int i = 0; i < n; i++) { bbpos[i] = new PVector(random(  $-400, 400$ , 0, 800  $*$  i / n  $-400$ );

### 12.4 ビルボード(続き)

```
void draw() {
 background(#80e0ff);
 // カメラを動かす
 float a = radians(frameCount);
 camPos.x = 200 * sin(a);camPos.y = -10 + 10 * cos(a);
 camPos.z = 250 + 250 * cos(a);
 camera(camPos.x, camPos.y,
   camPos.z, 0, 0, -400, 0, 1, 0);
```

```
noStroke(); fill(#602020);
box(800, 1, 800); // 地面を描く
textureMode(NORMAL);
```

```
for (PVector pos : bbpos) {
 // 視点に正面を向ける回転角の計算
 PVector v = \text{camPos.copy}();
 v.sub(pos);
```
float  $ry = \frac{\text{atan2}(v.x, v.z)}{v}$ //float  $rx =$ // atan2(-v.y, dist(0, 0, v.x, v.z));

pushMatrix(); translate(pos.x, pos.y, pos.z); rotateY(ry); // 横の向きを正面に //rotateX(rx); // 縦䛾向きを正面に

```
beginShape(); texture(tex); 
vertex(-20, -60, 0, 0, 0);
vertex( 20, -60, 0, 1, 0);
vertex( 20, 0, 0, 1, 1);
vertex(-20, 0, 0, 0, 1);
endShape(); 
popMatrix();
```
}

}

### 12.5 物理ベースレンダリング

#### 物理ベースレンダリング

Physically based rendering

- n 最近,ゲームなどでも採用され ているリアルなレンダリング
- 従来よりも物理的に精密な光の 計算(明確な定義はない?)

#### エネルギー(光量)保存則

#### 反射光の合計<入射光

- 鏡面反射が強くなれば拡散反射 光はその分減る → 配分を計算
- n 厳密に䛿,BRDF(双方向反射 分布関数)によって表される
- p リニア(線形)色空間
	- 表示デバイス向けの階調補正を 物理量に戻す(逆ガンマ補正)

主な使用技術

- **<u>n</u>** 鏡面反射(specular)
	- 入射角が大きいほど反射率が 高いことを考慮(フレネル係数)
	- クック・トランスのモデルなど
- p マテリアル(材質)
	- 基本色(アルベド)+メタリック+ ラフネス(スムースネス)で指定
	- それぞれテクスチャで指定可能

#### p 照明

- 環境光も拡散反射と鏡面反射の 成分に分配してそれぞれ計算
- n 光源画像による照明(IBL)
- p 拡散反射(diffuse)
	- オーレン・ネイヤーのモデルが 用いられることもある

## 12.6 高品質レンダリング

#### 目的別レンダリング

- p リアルタイムレンダリング
	- 3Dゲーム ← ユーザが操作
- 理想は60fps, 最低限10fps □ 高品質レンダリング
	- n 静止画,映画 ← 事前に"撮影"
	- やわらかい陰影やガラスの表現 ⇒ レイトレーシング法+大域照明

大域照明モデル(p.183) (Global Illumination: GI) □ 間接光まで含む照明計算

- 単純な環境光モデルではなく, 間接光をより精密に計算する
- 特に室内の陰影がより自然
- n ラジオシティ,フォトンマッピング

#### フリーソフトによるレンダリングの例

p POV-Ray

http://www.povray.org  $\rightarrow$  Hall of Fame

- p Blender+Yafray http://www.blender.org  $\rightarrow$  Feature & Gallery http://www.yafaray.org  $\rightarrow$  Gallery
- p Sunflow http://sunflow.sourceforge.net  $\rightarrow$  Gallerly
- p Art of Illusion http://www.artofillusion.org  $\rightarrow$  Art Gallery

12.7 レイトレーシング(p.135)

#### レイトレーシング法

- p 概要
	- n Ray Tracing=光線追跡
	- 各ピクセルに届く光の軌跡を, 視点から光源にさかのぼるよう に追跡するレンダリング技術

#### p 高品質

- 3DCGの初期からあるが, より 正しく光学現象を再現するよう に研究され続けている
- 原理的に隠面消去される
- 透明,影,レンズも自然に表現 p 用途
	- リアルだが時間がかかるので, まだゲームなどには向かない
	- n 映像作品(映画)製作で一般的

□ 光線追跡の概念図

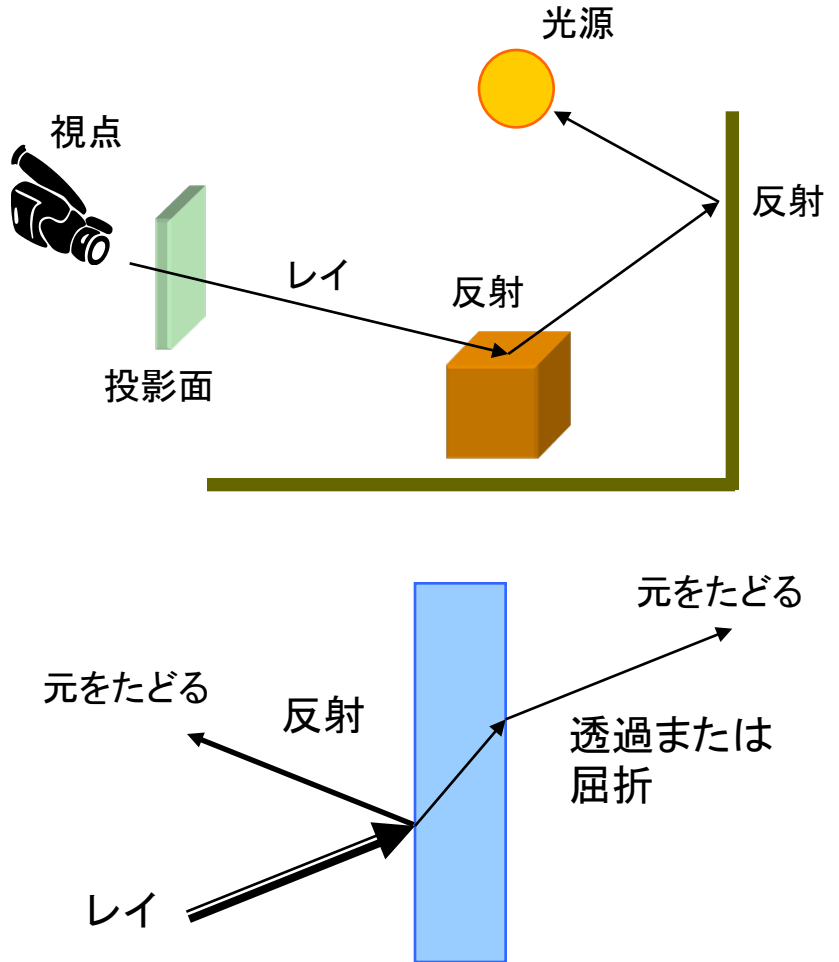

## 12.8 フォトンマッピング(p.187)

#### フォトン(Photon)マッピング

#### p 概要

- 光源から出る大量の光子を考え, その軌跡をシミュレーションする
- すると,シーン全体の光の分布 (間接光)が概算できる
- この間接光を環境光の代わりに して,レイトレーシングを行う
- p 特徴
	- レンズなどの集光現象(コース ティックス)が表現できる
	- 逆方向のレイトレーシングといえ, レイトレーシング法と相性が良い
	- 着想は簡単だが, アルゴリズム は複雑で膨大な時間がかかる

計算された光子の分布

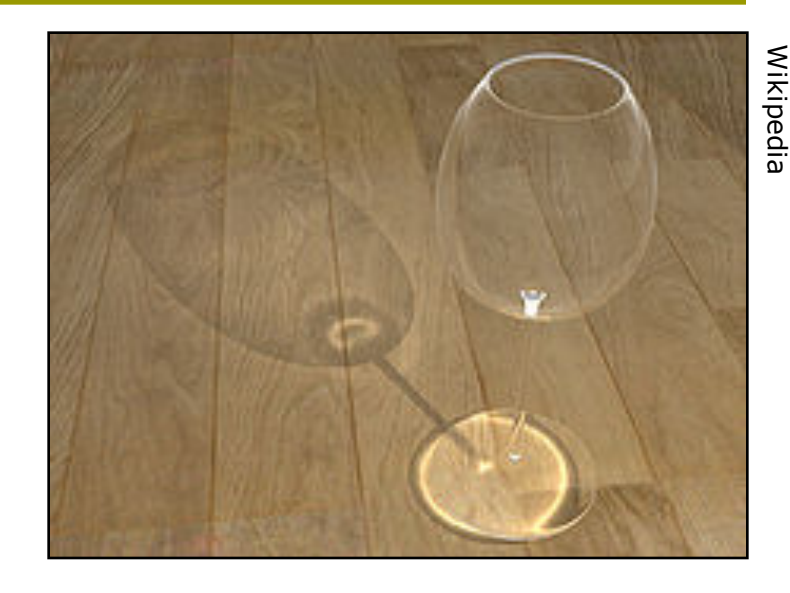

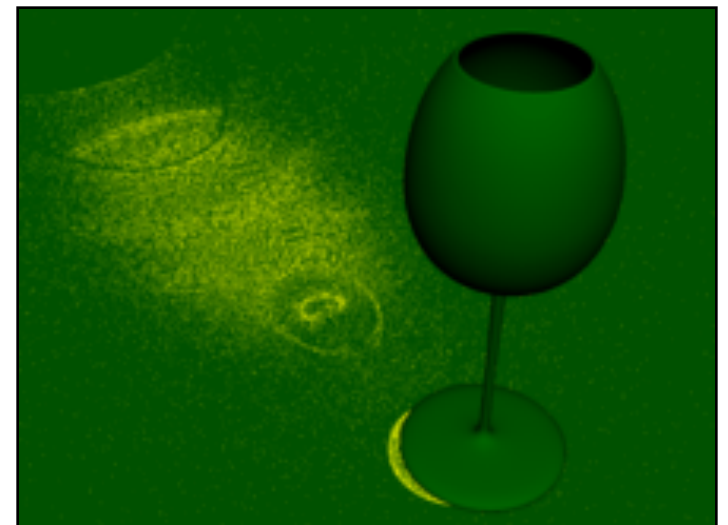

### 12.9 ラジオシティ法(p.184)

ラジオシティ(Radiosity)法

- p 概要
	- ポリゴンをパッチ(断片ポリゴン) に分割する
	- 2つのパッチの位置と向きの関 係から, 光の相互伝達率 (フォームファクタ)を計算する
	- 全パッチ間での光エネルギーの 放射発散䛾平衡状態を求める

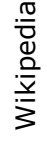

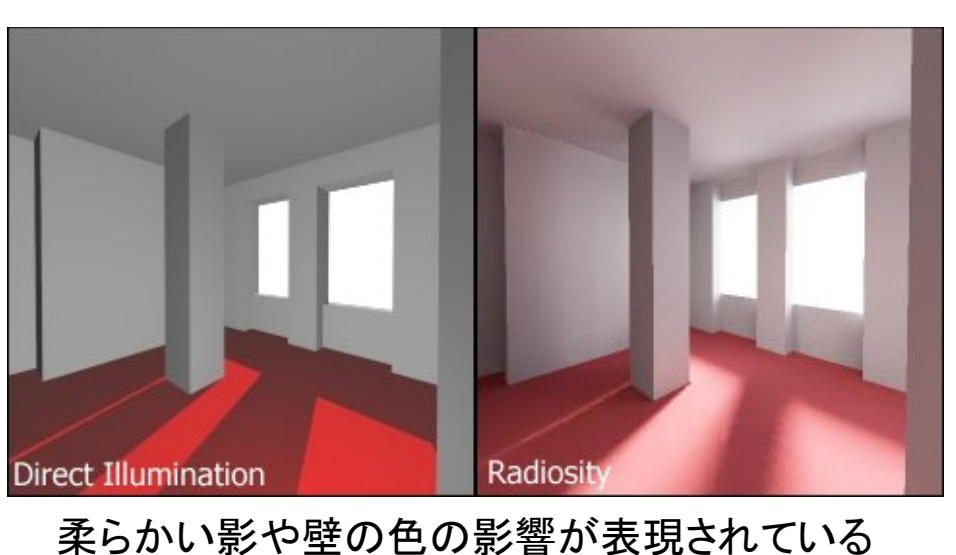

**ロ** ラジオシティ方程式(p.158)

$$
B_i = E_i + \rho_i \sum_{j=1}^n F_{ij} B_j
$$

- n シーン全体のパッチ数
- Bi パッチiの光の放射量(ラジオシティ)
- Ei パッチiの発光量
- pi パッチiの反射率
- Fij フォームファクタ(Fij=Fji)
- 本質的には「連立一次方程式」 ⇒ ガウス・ザイデル法など

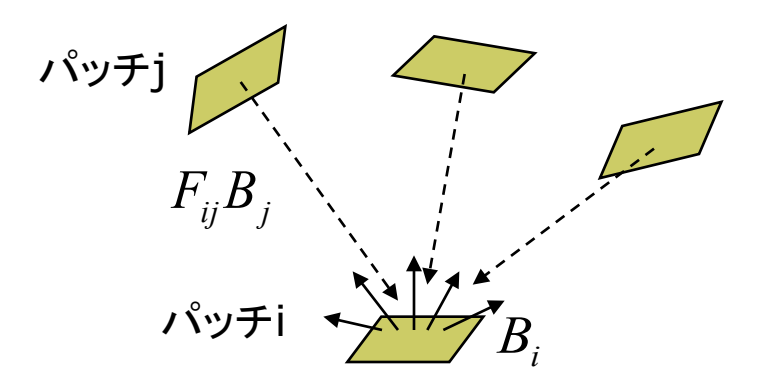

## 12.10 その他のレンダリング技術

#### ぼかし(ボケ)系

- p アンチエイリアシング(p.255)
	- ドットのギザギザが目立たない ように,輪郭を中間色でぼかす
- p フォグ(霧)
	- 水蒸気やチリなどによる空気の 「濁り」を再現する
	- 遠くにあるものがかすんでいき. 色が落ちていく効果を与える
- p 被写界深度(DOF)(p.301)
	- レンズの効果を再現し,ピントが 合っていないところをぼかす
- p モーションブラー
	- 速く動くものに見える残像(ボケ) をわざと表示する
	- n 軌跡䛾画像を重䛽合わせる

イメージベーストレンダリング

- **□** 画像をCGに利用(p.171)
	- n CGと画像処理技術と䛾融合
	- テクスチャマッピングの応用 (撮影地点から画像を投影など)
	- イメージベーストライティング: 画像を光源として利用
	- 環境マッピング: 周辺の景色の 映り込みを表現
	- イメージベーストモデリング: 写真から3Dモデルを自動生成
- **ロ 実写とCGの融合** 
	- 実写にCG映像を合成(AR). または,CGに実写映像を合成
	- n 自由視点画像: 限られた台数で 撮影したカメラ映像から,自由な 視点からの映像を合成

## 12.11 非写実的レンダリング(p.309)

## Wikipedia

レンダリング(NPR) p 概要

n 現実䛾再現を目的としないCG

ノンフォトリアリスティック(非写実的)

■ 例) 油絵風, 手書きタッチの再現, 製図風,2次元アニメ,芸術作品

#### p 背景

- 写実的(フォトリアリスティック)な CG技術䛿かなり完成
- 漫画・アニメーションでの利用
- 芸術などへのCG利用の広がり
- **p** Blender Freestyle
	- フリーの3DCGソフトウェア Blenderに付属䛾NPR機能 http://www.blender.org/manual/ render/freestyle/introduction.html

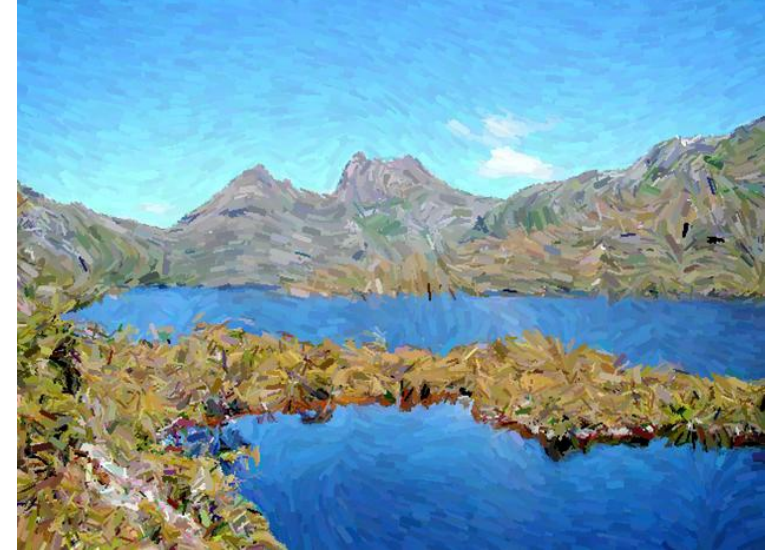

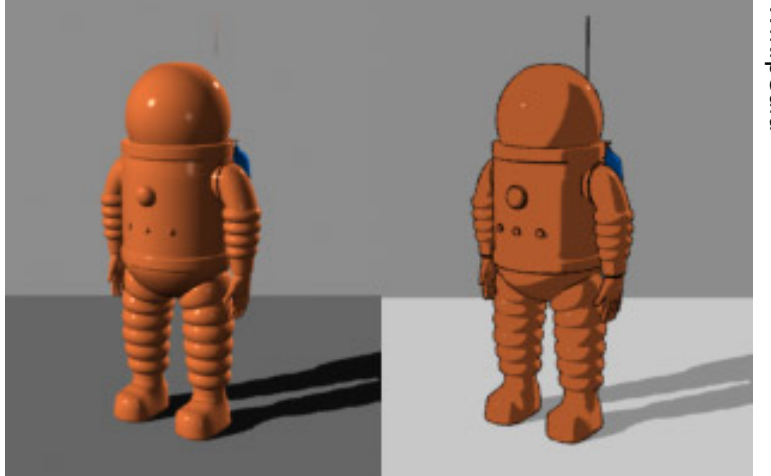

Wikipedia

### 12.12 演習課題

#### Processingでレイトレーシング

#### p joons-renderer

- Processing から Sunflow を 利用するライブラリ
- qithub.com/joonhyublee/ joons-renderer/wiki/
- ダウンロード joons???.zip
- ZIPを展開し, jonesrenderer フォルダをProcessingフォルダ の中のlibrariesの中にコピー
- 右のプログラムで動作確認

#### p 課題

- n サイト䛾サンプルを参考にして 図形をレンダリングしてみよ
- または, ビルボードを利用した プログラムを作成せよ

```
import joons.JoonsRenderer;
JoonsRenderer jr;
void setup() {
 size(800, 600, P3D);
 jr = new JoonsRenderer(this);
}
void draw() {
 jr.beginRecord();
 camera(0, 0, 120, 0, 0, -1, 0, 1, 0);
 perspective(PI/4, 4.0/3.0, 10, 1000);
 jr.background("cornell_box", 100, 100, 100);
 jr.background("gi_instant");
 jr.fill("diffuse", 255, 255, 255);
 translate(0,10,-10);
 rotateY(-PI/8); rotateX(-PI/8);
 box(20);
 jr.endRecord(); 
 jr.displayRendered(true);
}
void keyPressed() {
 if (key == 'r' || key == 'R') jr.render();
}
                                Rキーでレン
                                ダリング開始
                        レンダリング
                         結果を保存
                                     色
                                    図形
                                    描画
```